#### To Foreman 2.0 and Beyond

#### An Architecture Perspective

#### Ewoud Kohl van Wijngaarden Red Hat

#### Contents

- About myself
- Foreman 2.0
- Foreman Architecture
- Building Katello
- Katello 4.0

# \$ id

- Ewoud Kohl van Wijngaarden
- Open source enthusiast
- Senior Software Engineer at Red Hat
  - Platform Team
  - Installer maintainer
- Mostly upstream

#### Foreman 2.0

- Dynflow based on Sidekiq and Redis
- Ruby 2.5+ for all projects (except the installer)
- DB migration and seeding changes
- Only PostgreSQL
- Update to PostgreSQL 12 on EL7
- IPv6\*

## What didn't make it?

- EL8 server support
- Replacing Passenger with Puma

#### **Foreman Architecture**

- Foreman
- Foreman Proxy

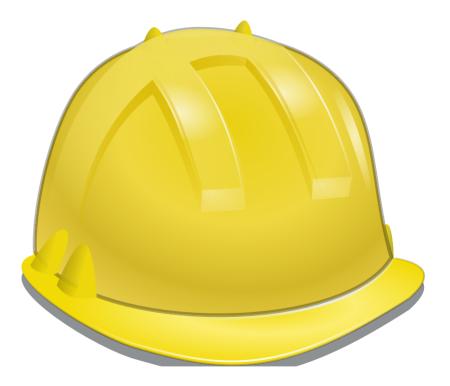

#### Foreman

- Ruby on Rails application
  - Many plugins available
- Dynflow: async tasks via Sidekiq
- PostgreSQL database
- Python websockify process for VNC

### Authentication

- Basic HTTP
- OAuth
- TLS client certificates
- Personal Access Tokens
- External via Apache (Kerberos, OIDC, ...)

# Minimal deployment

- Apache with mod\_passenger
- PostgreSQL

# Adding Dynflow

- Dynflow daemons
  - dynflow-sidekiq@orchestrator
  - dynflow-sidekiq@worker
- Redis

### Endpoints

- HTTPS port 443
- HTTP port 80
- HTTPS ports 5910-5930 (VNC proxy)

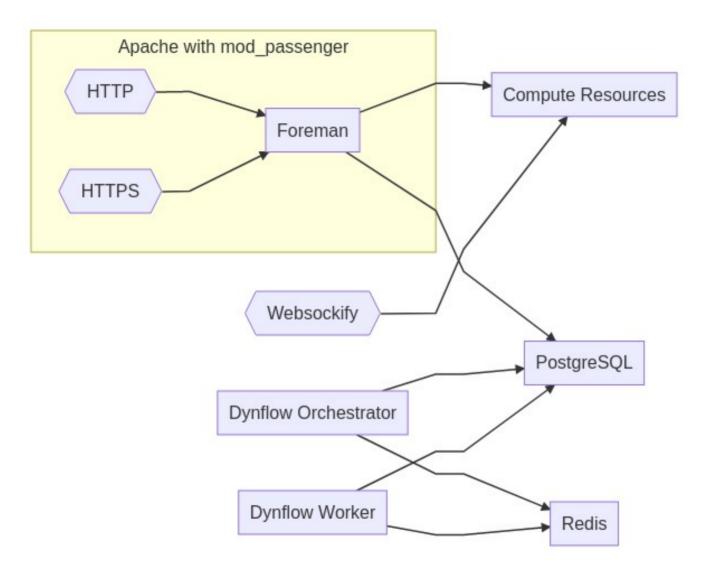

## Foreman Proxy

- Sinatra (Ruby) application
- Very modular design
- Various modules are plugable with providers
- Functionality discovery using features API

## **Built-in modules**

- BMC
- DHCP (ISC, libvirt and native MS providers)
- DNS (dnscmd, libvirt and nsupdate providers)
- Facts (used only for discovery)
- HTTPBoot
- Logs
- Puppet
- Puppet CA
- Realm (FreeIPA provider)
- Templates
- TFTP

## Endpoints

- HTTPS port 8443
- HTTP port 8000 (optional)
- Each module on HTTPS/HTTP/both

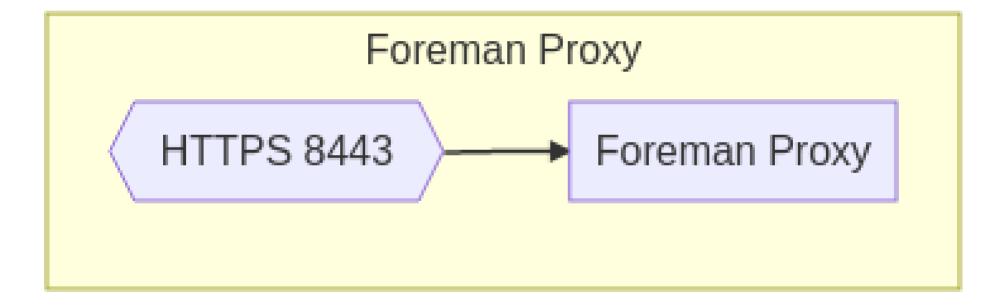

# Adding Dynflow

- Used by plugins such as Remote Execution
- RPM-based: Standalone process on HTTPS 8008
- Deb-based: In process
- In memory SQLite database
- RFC open to redesign this

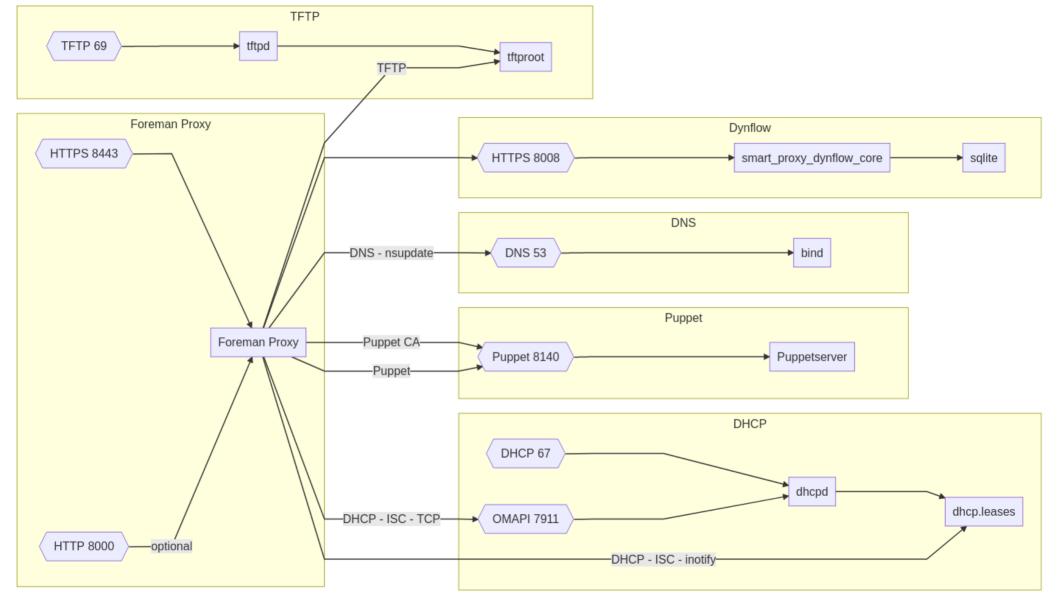

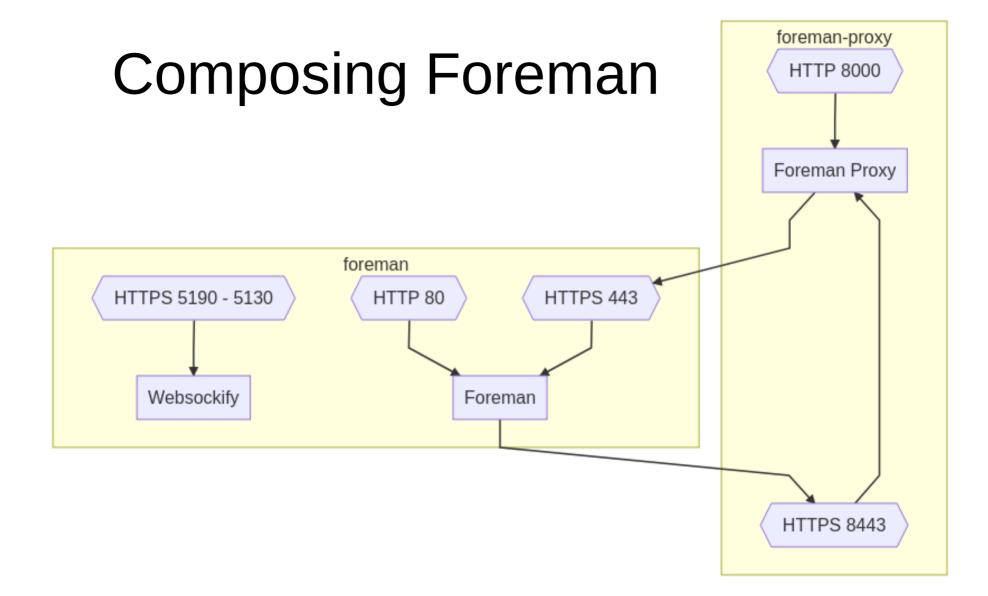

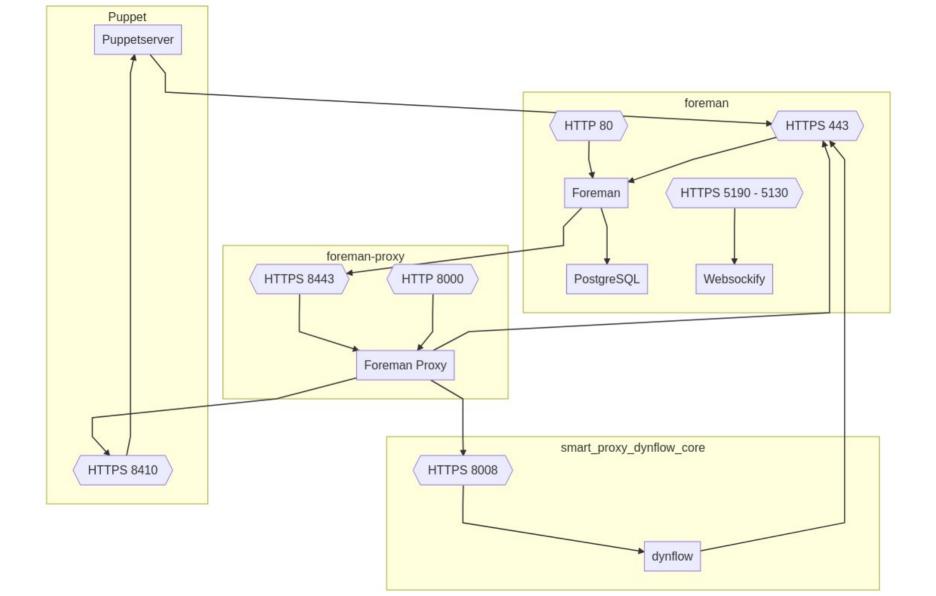

### Simplified

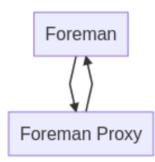

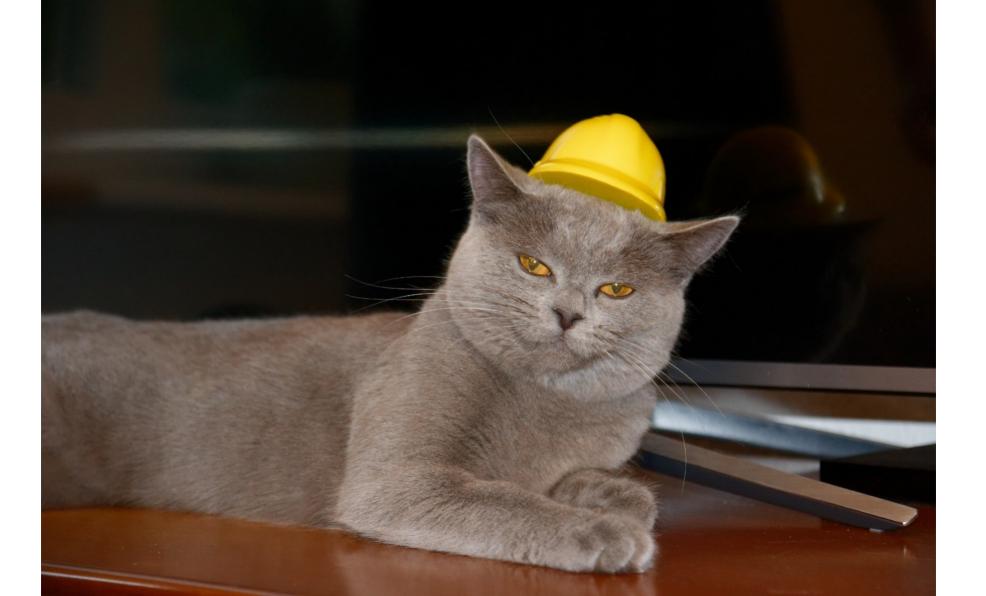

#### **Building Katello**

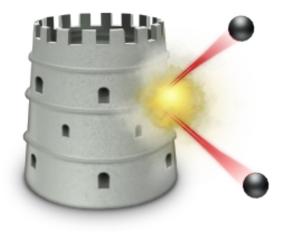

#### Current release: 3.14

- Foreman plugin
- Foreman Proxy
- Candlepin
- Pulp 2
- Qpid

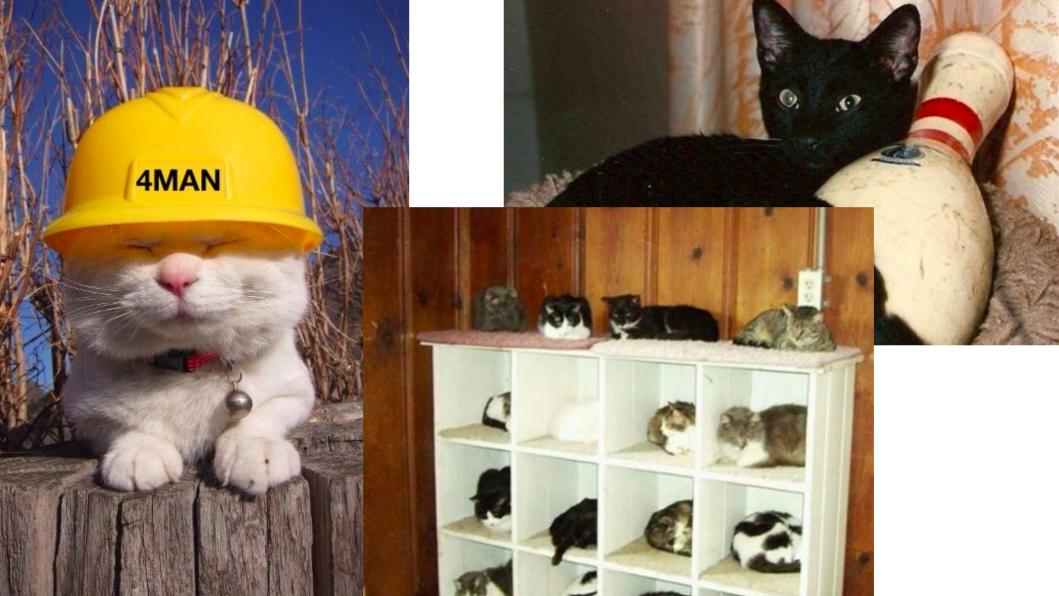

### Foreman Proxy Content

- AKA Capsule
- Foreman Proxy on port 9090
- Reverse Proxy to Foreman
- Pulp

# Candlepin

- Java application on Tomcat
- PostgreSQL database
- Listens on HTTPS port 8443
- Sends events to a message bus (Qpid)
- Events consumed by Katello

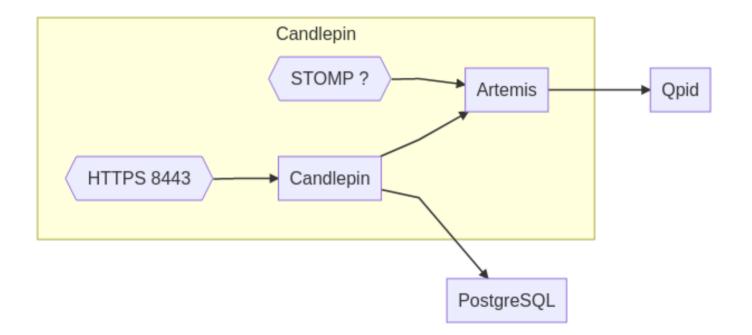

# Pulp 2

- Python
- Various services
  - pulp\_celerybeat
  - pulp\_resource\_manager
  - pulp\_streamer
  - pulp\_workers + pulp\_worker-0..n
- Served via Apache with mod\_wsgi
  - Repo Auth
  - Streamer Auth

- MongoDB
- Squid
- Crane container registry
  - Flask (Python) application
  - HTTPS port 5000
  - Apache mod\_wsgi
- agents via Qpid

#### 404 Architecture Not Found

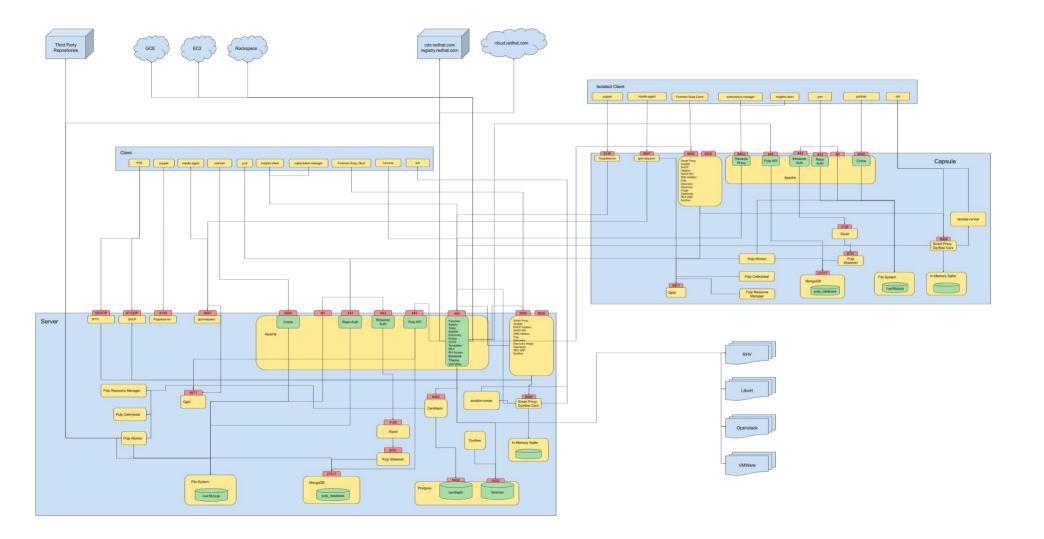

# Moving forward: 3.15

- Add Pulp 3
  - File
  - Container
- Migration for upgrading users

# Pulp 3

- Django (Python)
- Various Python services
  - pulpcore-api (gunicorn)
  - pulpcore-content (gunicorn)
  - pulpcore-resource-manager (rq worker)
  - pulpcore-worker@i (rq worker)
- Apache as a reverse proxy
- PostgreSQL replaces MongoDB
- Redis replaces Qpid
- No more agent

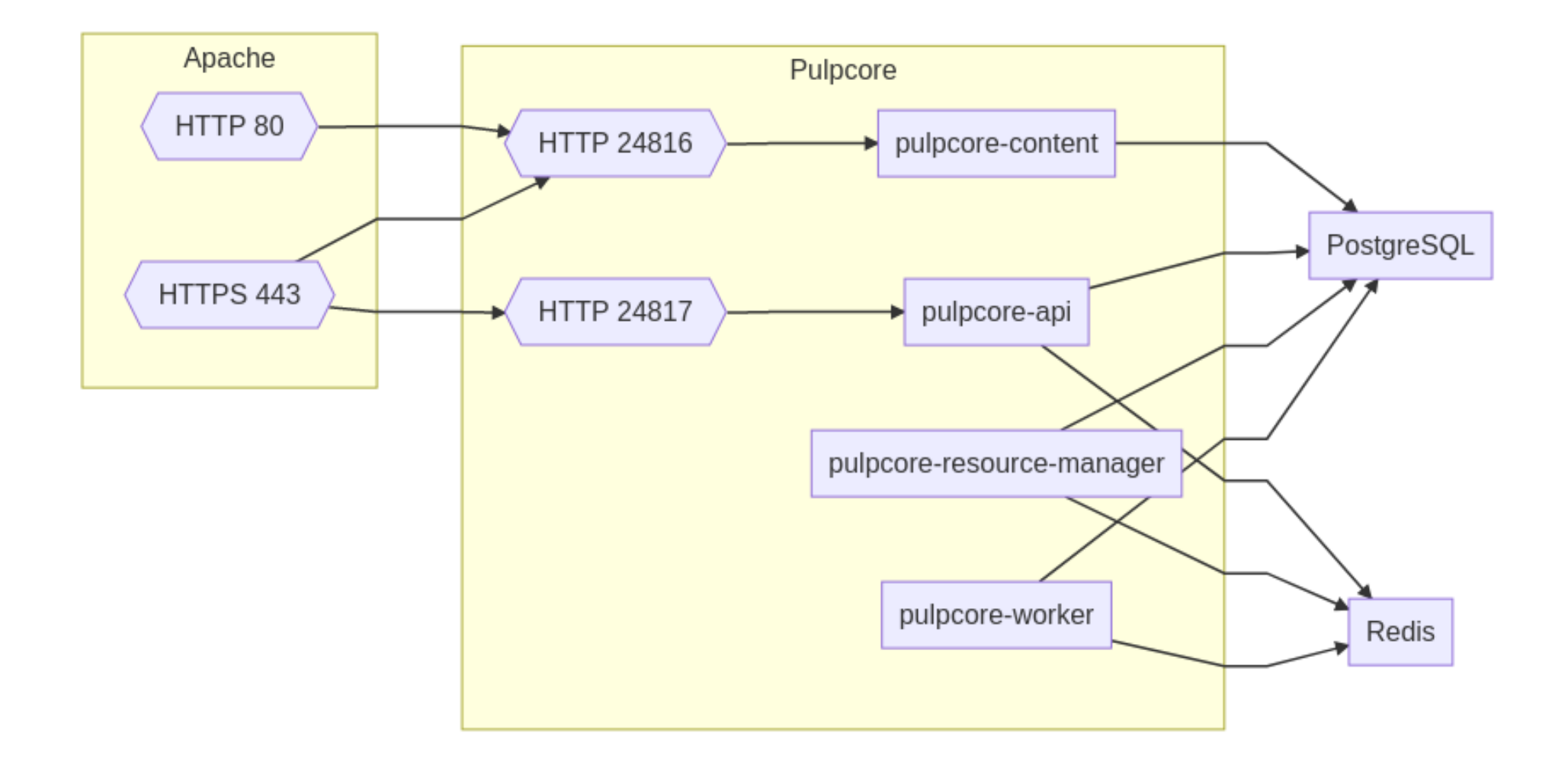

#### Future version: 4.0

- Drop Pulp 2
- Read Candlepin events via STOMP
  - RFC open
- Drop Qpid

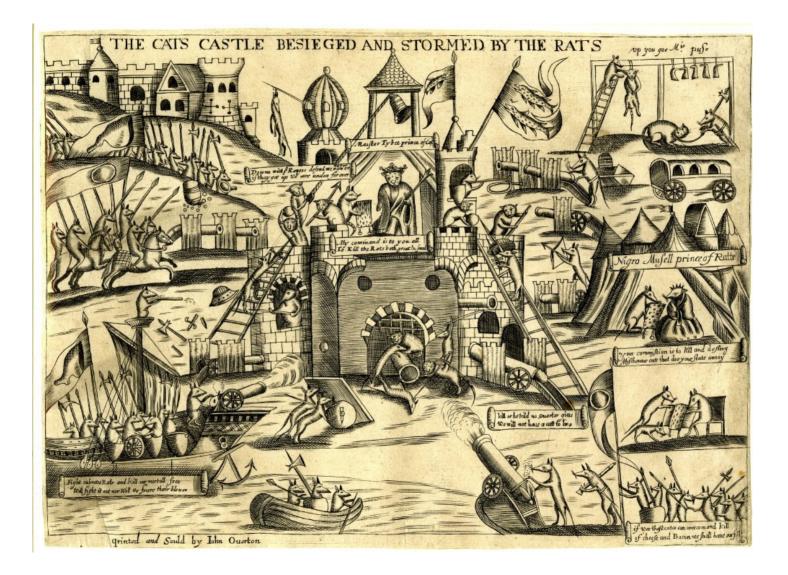

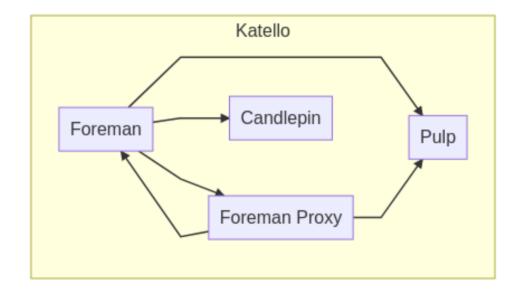

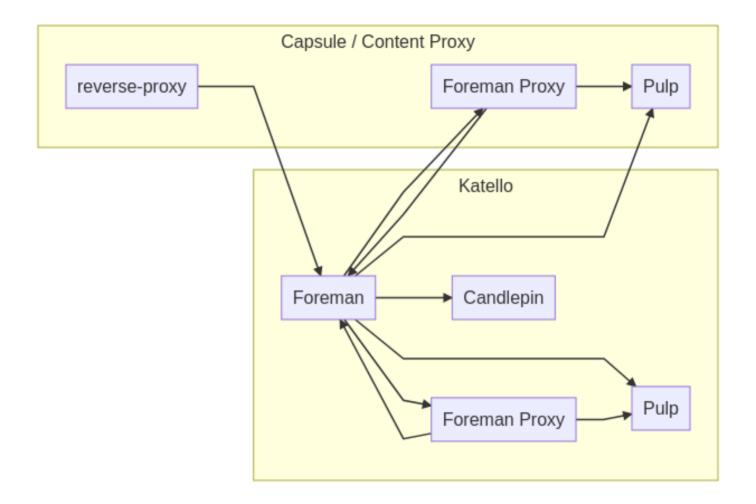

#### Certificates

- Vanilla Foreman defaults to Puppet certs
- Katello uses custom certs
- Replacing is hard

#### There will not be a Foreman 2.24 - Tomer Brisker

# Thinking about Foreman 3.0

- Move core functionality to plugins?
- New UI?
- Fill in the survey!

## Thank you

- Questions?
- Comments?

#### Get ready to test Foreman 2.0.0 RC1